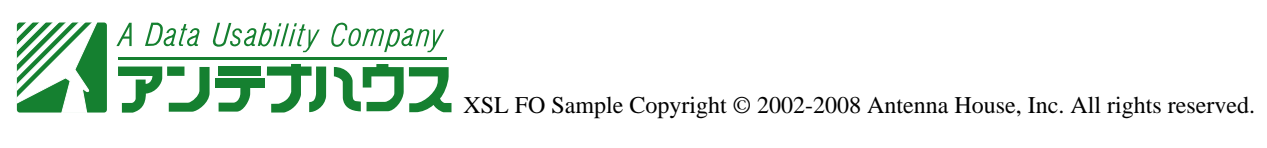

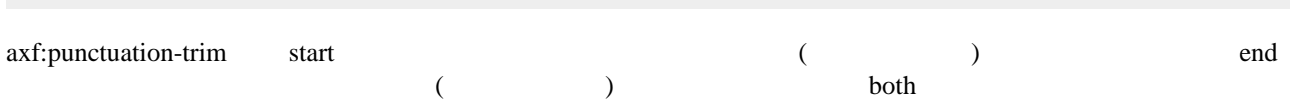

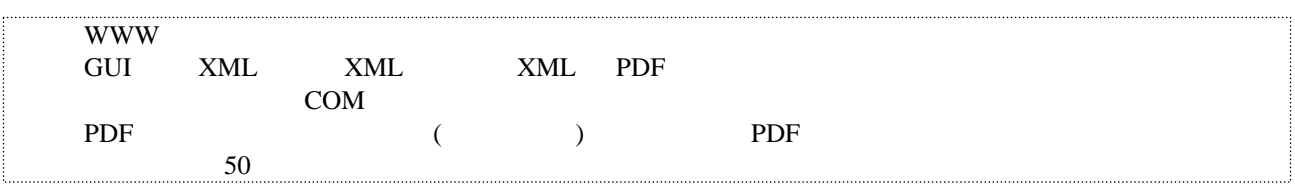

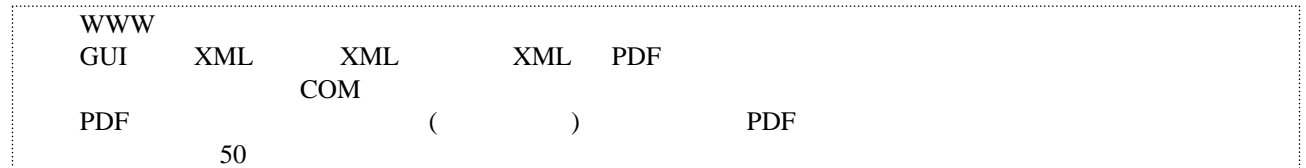

## axf:punctuation-trim="none"

XML Web  $XML$ XML **XSL** XSL XML

## axf:punctuation-trim="start"

XML Web XML XML

**XSL** XSL XML

## axf:punctuation-trim="end"

XML Web  $XML$ XML **XSL** XSL XML

## axf:punctuation-trim="both"

XML Web XML XML **XSL**